## Opium Tutorial 1: Carbon

Goal: The purpose of this tutorial is to introduce the OPIUM input file and the basic features of OPIUM.

The first step to creating a pseudopotential in OPIUM is to construct the param file. It is the one and only input file for OPIUM. A basic param file for carbon is shown here:

```
[Atom]
\rm C3
100 2.00 -
200 2.00 -
210 2.00 -
#This is a comment
[Pseudo]
2 1.4 1.4 # Comments can be at the end of lines too
kerker
[XC]
lda
```
The param file consists of a series of keyblocks which are identified by a keyword in brackets. All of the data as well as the keywords themselves are case-insensitive. All of the entries in the keyblocks are free-form, i.e. spaces and carriage returns are ignored. Comments are indicated by the # symbol. A complete list of keyblocks can be found via the command line by entering opium -k.

In c.param, the first two keyblocks, [Atom] and [Pseudo] are mandatory. The [Atom] keyblock specifies first the atomic symbol. Then the number of orbitals in the reference configuration is specified. The reference configuration is the atomic configuration from which the pseudopotential will be constructed. Each orbital is then defined by a line specifying first, its n and l quantum numbers in the form of "nl0" (m is left 0 since spherical symmetry is enforced). This line continues with the occupation for this orbital. Finally, the last entry on the line is the initial guess for the eigenvalue for this state. Putting simply "-" instructs OPIUM to make its own guess.

The [Pseudo] keyblock specifies the number of valence states, the cutoff radius  $(r_c)$  for each valence state and the pseudopotential construction method.

The third keyblock [XC] specifies the choice of exchange/correlation function used for all calculations (lda refers to the LDA functional of Perdew and Zunger[1]. This is the default.).

In the first step of the calculation, we solve the all-electron Hamlitonian by running the ae calculation:

 $\%$  ./opium c c.log ae

We can then inspect the *c.log* file to see if the calculation converged without any errors:

 $\%$  cat c.log

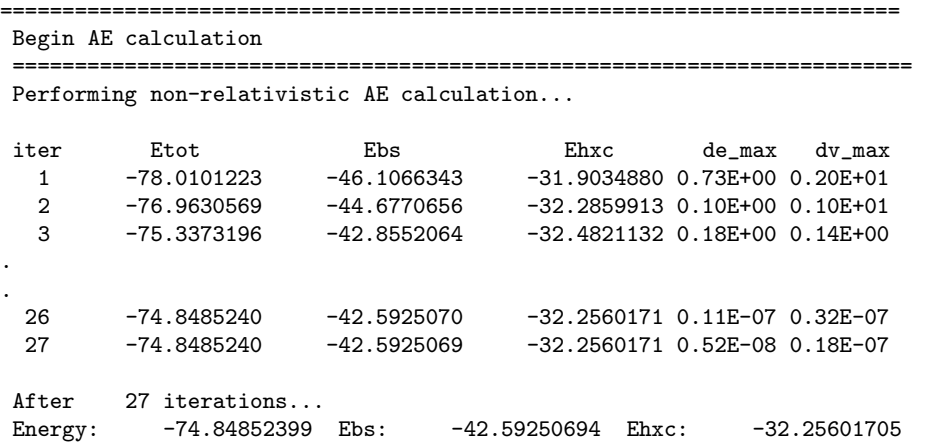

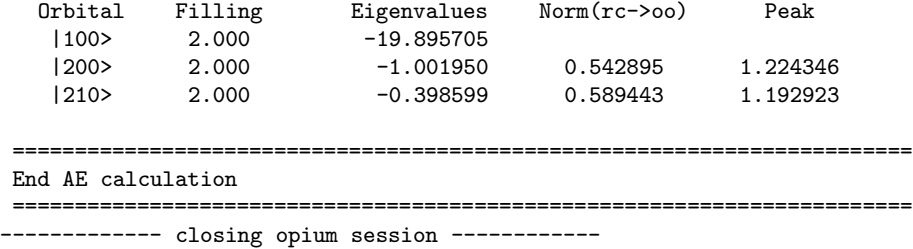

The first section of the all-electron part of the log file shows that this calculation was performed using the nonrelativistic Hamiltonian. Next, we see the convergence of the energy and potential. We can see that the largest change in any eigenvalue (de max) and potential (dv max) [2] is smaller than 1e-8 Ry. Finally, the last section shows the total energy and eigenvalues for the electronic configuration. Also, for the valence states, the norm of the wavefunction beyond the cutoff radius and the position of the outermost peak is shown.

We can also plot the all-electron valence wavefunction:

%> ./opium c c.log plot wa

As we can see from the plot and the log file, the outermost peaks of the valence wavefunctions are about 1 a.u. from the nucleus. It is normal to place the pseudopotential  $r_c$  at or somewhat beyond the outermost wavefunction peak. Also, the  $r_c$ 's should be less than about 45% of the smallest bondlength in the target calculation.

Now, we can construct the pseudopotential:

%> ./opium c c.log ps

Again, we inspect the c.log file to see if the calculation converged without any errors:

 $\frac{9}{2}$  cat c.log

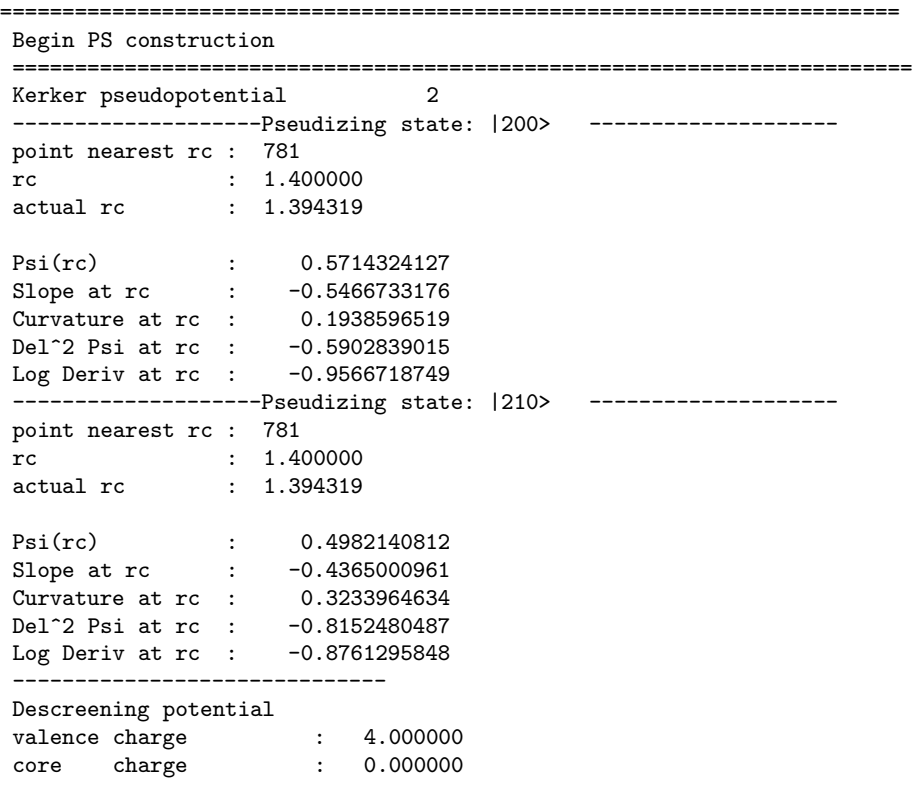

----Solving the Schrodinger equation for all states----

```
State: 2s AE eigenvalue = -1.001950 PS eigenvalue = -1.001886State: 2p AE eigenvalue = -0.398599 PS eigenvalue = -0.398626
---Semilocal ghost testing---
Local state: 2s
Test state: 2p
KB energy : -10.956371 KB strength: 3.571735 KB cosine: -0.325996
WARNING! : schsl found a positive eigenvalue. n, l=: 3 1
   !WARNING! No solution for 1st excited state of local potential. Setting e=0.0
el0 : -0.089117 el1 : 0.000000 eig : -0.398599
No ghosts! Ekb<0 and eig < el0
No ghosts for local potential: 2s
------------------------------
Local state: 2p
Test state: 2s
KB energy : 11.556912 KB strength: 3.382582 KB cosine: 0.292689
el0 : -6.284721 el1 : -0.253512 eig : -1.001950
No ghosts! Ekb>0 and el0 < eig < el1
No ghosts for local potential: 2p
------------------------------
========================================================================
End PS construction
========================================================================
------------ closing opium session ------------
```
The first line of the log file shows that we are using the Kerker pseudopotential construction method[3]. Next, we see the input information for the each of the valence states. After the pseudopotentials are made, the valence and core charges are computed. Next, the eigenvalues are computed using the pseudopotential. We see that the all-electron and pseudo eigenvalues agree for the valence orbitals. Finally, the *semi-local* ghost testing is performed. We will discuss ghosts in a later tutorial. All that is important for now is that choosing one of the valence states to be the local potential can yield a ghost-free pseudopotential. In the current potential, either the 2s or the 2p state can be the local potential.

We next plot the all-electron and pseudo ionic potentials:

%> ./opium c c.log plot vi

It is important to notice that both the s and the p pseudopotential become equal to the all-electron  $(2Z_{\text{eff}}/r)$  beyond the cutoff radius. Before the cutoff radius, the pseudopotentials are much shallower than the all-electron potential.

At the end of the previous step, the eigenstates of the semi-local pseudopotentials were found. Typically, the pseudopotential is applied in a fully non-local way using the approach of Kleinman and Bylander [4]. OPIUM can solve for the eigenstates using the non-local form of the pseudopotential. The eigenstates of the reference configuration should be identical in the semi-local and non-local approaches.

%> ./opium c c.log nl

Again, we inspect the *c.log* file to see if the calculation converged without any errors:

 $\%$  cat c.log

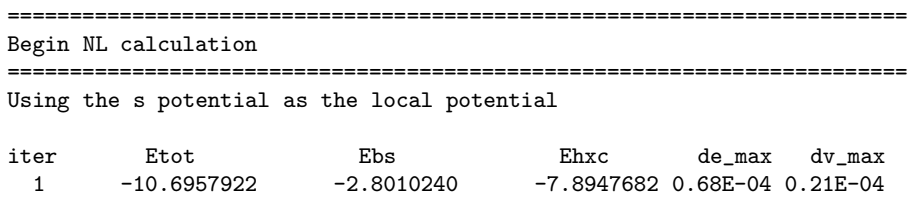

```
2 -10.6957810 -2.8010168 -7.8947642 0.44E-05 0.10E-04
  3 -10.6957776 -2.8010143 -7.8947633 0.15E-05 0.52E-05
.
.
.
.
  9 -10.6957763 -2.8010128 -7.8947635 0.22E-07 0.14E-06
 10 -10.6957762 -2.8010128 -7.8947635 0.24E-07 0.77E-07
 11 -10.6957762 -2.8010128 -7.8947635 0.71E-08 0.44E-07
After 11 iterations...
Energy: -10.69577621 Ebs: -2.80101276 Ehxc: -7.89476346
  Orbital Filling Eigenvalues Norm(rc->oo) Peak
   |100> 2.000 -1.001883 0.542905 1.240366
   |210> 2.000 -0.398623 0.589434 1.147294
---Non-local ghost testing---
Local state: 1s
Test state: 2p
WARNING! : schsl found a positive eigenvalue. n, l=: 3 1
!WARNING! No solution for 1st excited state of local potential. Setting e=0.0
KB energy : -10.956371 KB strength: 3.571735 KB cosine: -0.325996
el0 : -0.089115 el1 : 0.000000 eig : -0.398623
No ghosts! Ekb<0 and eig < el0
------------------------------
No ghosts present for local potential
                                    ========================================================================
End NL calculation
========================================================================
------------ closing opium session ------------
```
We see that the non-local solution yields the all-electron valence eigenvalues and wavefunction norm beyond the cutoff radius. Furthermore, we also see that for the choice of the local potential (the default is the s-potential) the pseudopotential does not contain a ghost.

It is instructive to plot the all-electron and pseudo wavefunctions on the same graph:

%> ./opium c c.log plot wp

It is important to see that, just as in the potential plot, the pseudo-wavefunctions are identical to the all-electron wavefunctions beyond the cutoff radius. Also, note that the s pseudowavefunction is positive everywhere, whereas the all-electron one has a node. The fact that the pseudo-wavefunctions are nodeless leads to a smaller basis set requirement in the target calculation.

When using a pseudopotential in a solid-state calculation, it is necessary to determine the size of the plane-wave basis set required to give a faithful representation of the potential. This value is usually referred to as the cutoff energy and is the kinetic energy of the highest frequency planewave contained in the basis. The energy cutoff can simply be determined in the target calculation by examining the total energy as a function of cutoff energy. OPIUM can also compute the energy cutoff for each angular momentum channel in the pseudopotential. The maximum of these will be the effective energy cutoff. This is done in OPIUM by running the ke step:

%> ./opium c c.log ae ps nl ke

 $\%$  cat c.log

. . . ======================================================================== Begin KE convergence testing ======================================================================== ------------------------------------------------------------------------

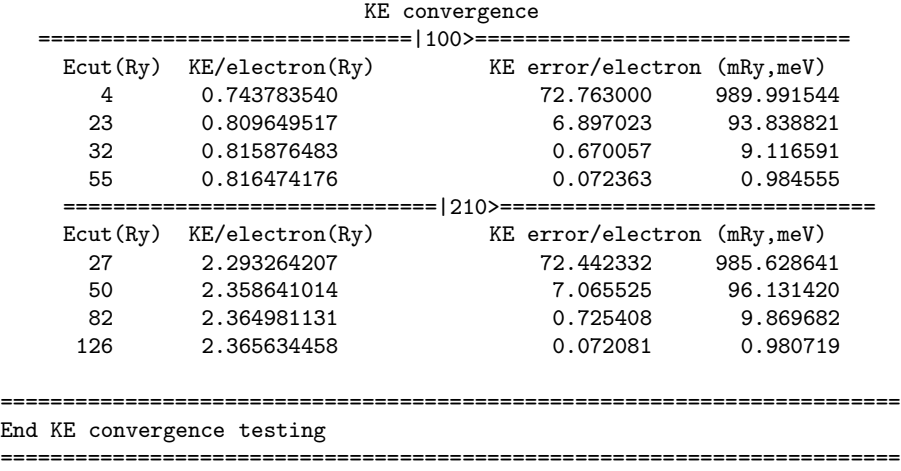

We see in the log that the s potential is converged to within 100 meV by about 23 Ry and 10 meV by about 32 Ry, whereas the p potential does not converge to 100 meV until 50 Ry and 10 meV by 82 Ry. A reasonable convergence error is on the order of 10 meV.. In practice, some observable parameter(s) (such as a equilibrium bond length or lattice constant) should be used to determine an efficient and accurate cutoff energy.

The pseudopotential cutoff energy can be reduced by increasing the cutoff radius or by using a more sophisticated pseudopotential construction method. These topics are left for a later tutorial.

The KE convergence can also be plotted:

%> ./opium c c.log plot ke

The pseudopotential can be exported to any one of the output formats that OPIUM supports at this point. For example, the fhi format is one that is supported by the code ABINIT:

%> ./opium c c.log fhi

The file *c.fhi* will contain the pseudopotential.

Although all of the steps were done separately in this tutorial, it is a good idea to run all steps of the calculation together so all of the details are in one log file. Furthermore, a summary of the output can be generated with the rpt command to yield the report file.

%> ./opium c c.log ae ps nl ke rpt

To Explore: Selecting an appropriate cutoff radius is an important step to making an accurate and efficient pseudopotential. Use OPIUM to determine how the kinetic energy cutoff varies as a function of the pseudopotential cutoff radius. How different is this for the s compared to the  $p$  states? Is the behavior monotonic?

<sup>[1]</sup> J. P. Perdew and A. Zunger, Phys. Rev. B 23, 5048 (1981).

<sup>[2]</sup> dv max is the largest change at any grid point in the self-consistent potential

<sup>[3]</sup> G. P. Kerker, J.Phys.C13, L189 (1980).

<sup>[4]</sup> L. Kleinman and D. M. Bylander, Phys. Rev. Lett. **48**, 1425 (1982).

All electron wavefunctions for C

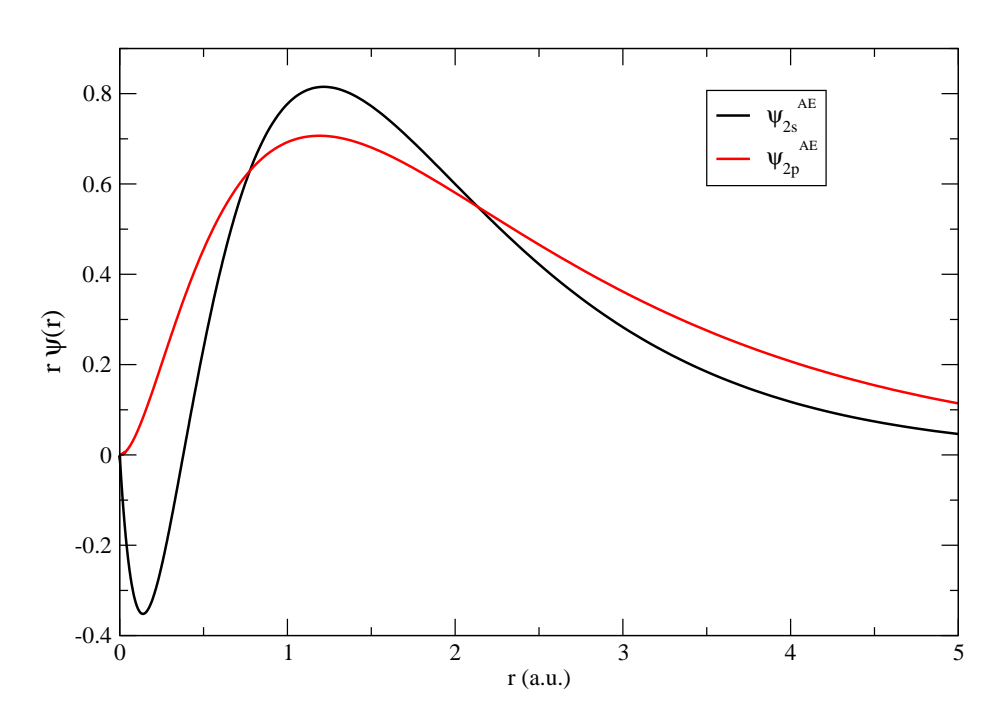

 $FIG.$  1: Carbon all-electron wavefunctions

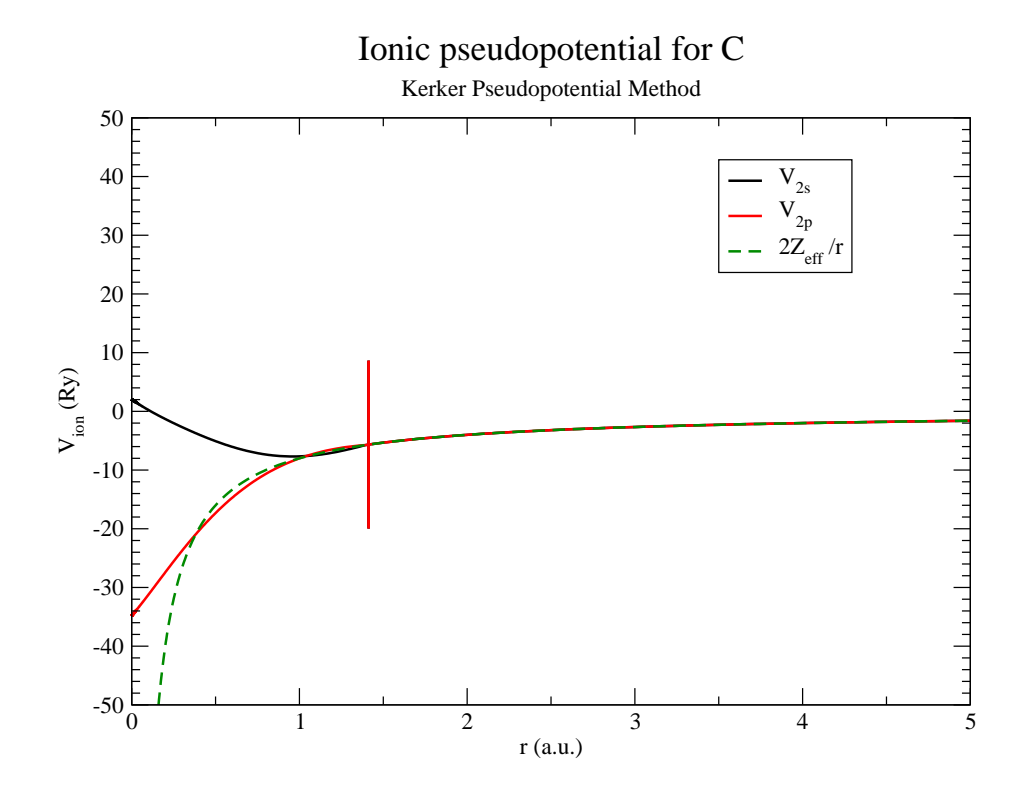

FIG. 2: Carbon ionic potentials

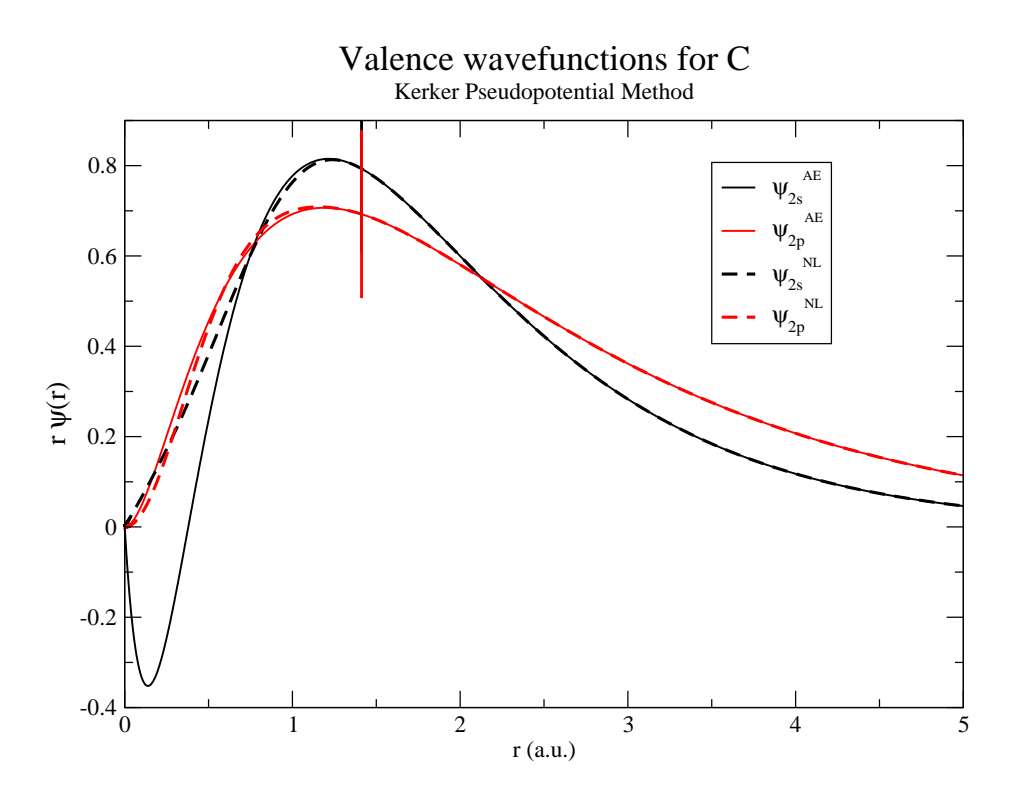

FIG. 3: Carbon all-electron and pseudo wavefunctions

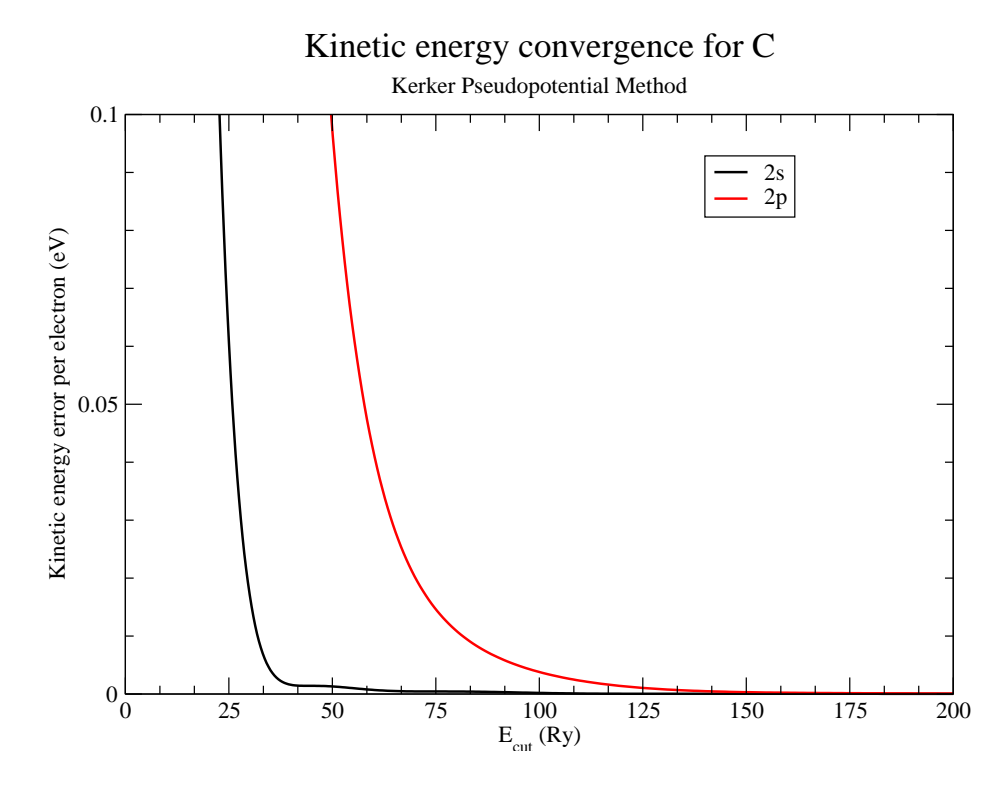

FIG. 4: Carbon pseudopotential kinetic energy convergence